#### Печать

#### Настройка содержимого

Плакат содержит отформатированные заполнители. Введите вместо заполнителей текст или нажмите значок, чт Для добавления или удаления пунктов маркированного списка из текста, просто щелкните кнопку "Маркеры" на в Чтобь увеличить количество заполнителей для заголовков, содержимого или основного текста, просто скрпируй Желаете использовать собственные изображения вместо стандартных? Нет проблем! Просто нажмите изображе

# **Прогнозирование и планирование в управлении**

Для добавления или удаления пунктов маркированного списка из текста, просто щелкните кнопку "Маркеры" на в Чтобь увеличить количество заполнителей для заголовков, содержимого или основного текста, просто скрпируй Wenauere испо<del>дерен</del> ОТТЕТЕНИЯ, КОТОРБЕ ТЕНДЕК ХАДБІВАЮТСЯ между участниками производственного процесса по поводу установления и реализации приоритетов, целей, пропорций и комплекса мероприятий, обеспечивающих их достижение.

### Настройка содержимого

Печать Размеры этого плаката  $\lnot$   $\Pi$ реджети науки тли $\mathbf a$ нир $\boldsymbol \Theta$ вания широкоформатно

Плакат содержит отформатированные заполнители. Введите вместо заполнителей текст или нажмите значок, чтобы до

#### Печать

Размеры этог<u>о п</u>лаката — 121,9 см в ширину и 91,4 см в высоту. Он предназначен для печати на широкоформатнс Классификация видов планирования

#### Настройка содержимого

Плакат содержит отформатированные заполнители. Введите вместо заполнителей текст или нажмите зн<mark>ачок, ч</mark>

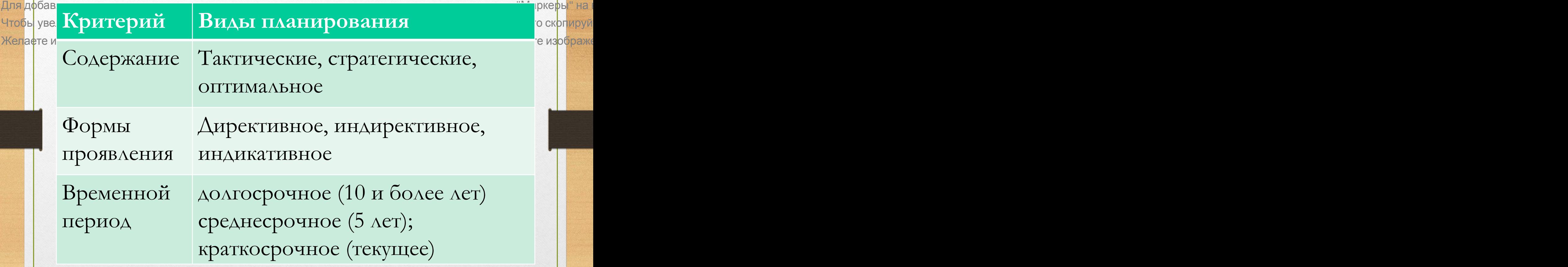

### Печать Размеры этого плаката — 1 ${\bf C}$ ущность прогнозирования на широкоформатно

#### Настройка содержимого

Плакат содержит отформатированные заполнители. Введите вместо заполнителей текст или нажмите зн<mark>ачок, чтобя до</mark> Для добавления или удаления пунктов маркированного списка из текста, просто щелкните кнопку "Маркеры" на в <mark>Чтобь</mark> увеличить количество заполнителей для заголовков, содержимого или основного текста, просто скопируй Желает Перовноз собстонвероятность осуда дените Орсостояни и мите из ображе какого-либо объекта (процесса или явления) в определенный момент времени в будущем и (или) альтернативных путях достижения каких-либо результатов.

**Прогнозирование -** это процесс формирования прогнозов развития объекта на основе анализа тенденций его развития.

**Прогностика** - наука, изучающая закономерности процесса прогнозирования.

### Печать Размеры этого плаката — 12 $\Phi$ ункщии $^{4}$ протнозирован $^{12}$ ования $^{1}$ и на широкоформатно

#### Настройка содержимого

Плакат содержит отформатированные заполнители. Введите вместо заполнителей текст или нажмите значок, чтобы до Для добавления или удаления пунктов маркированного списка из текста, просто щелкните кнопку "Маркеры" на в Чтобь увелитире <mark>хвиид страте оте и дей нги та тизгиенении и хозий ствуто птето</mark>, просто ск<mark>рпируй</mark> Желафте испе<del>от бъвется бы в к от реконда и с койте с и тумпении</del> в Судубнем, просто нажмите из<mark>ображе</mark>

- осуществление текущего прогноза выполнения принятого решения, чтобы иметь возможность его скорректировать;
- оценка возможных последствий принимаемых хозяйственных решений;
- научный анализ тенденций и процессов в экономике;
- выявление возможных альтернатив развития экономики, подготовки крупных хозяйственных мероприятий, т. е. на стадии их предплановой подготовки.

### Печать <sup>Размеры</sup> Методология планирования <sup>р</sup>и прогнозирования пе

#### Настройка содержимого

Плакат содержит отформатированные заполнители. Введите вместо заполнителей текст или нажмите значок, чт Для добавления или удаления пунктов маркированного списка из текста, просто щелкните кнопку "Маркеры" на в Чтобь увеличить количество заполнителей для заголовков, содержимого или основного текста, просто скрпируй Жел<mark>аете ис@<del>исете</del>Ти&ФFOBSXOROBS, принцинтов, антокизи?техей?, мет</mark>О2 ик на кмите из<mark>ображе</mark> методов разработки и обоснования прогнозов и плановых решений, а также логика планирования и прогнозирования. В мировой практике методология прогнозирования базировалась на одной из теорий:

- кейнсианская;
- монетарная;
- марксистская.

#### Печать размеры этам **Стоды, используемые три «Исследовании** рокоформатно Настройка содержимого социально-экономических процессов

Плакат содержит отформатированные заполнители. Введите вместо заполнителей текст или нажмите значок, чтобы до Для дфбавления или удаления пунктов маркированного списка из текста, просто щелкните кнопку "Маркеры" на в Для добавления или удаления пунктов маркированного списка из текста, просто щелкните кнопку "Маркеры" на пра<br>Чтобь увеличить к**оличество Gilon in the new дунка и содержим**ую или основного текста, просто ск<mark>опируй</mark> Желаете использовать собственные изображения вместо стандартных? Нет проблем! Просто нажмите изображе

- исторический,
- комплексный

(генетический и целевой),

• системно-структурный.

### Печать Размеры э $\mathbf{C}\text{O}$ циал $\mathbf{H}\text{O}$ -экономические показатели

#### Настройка содержимого

Плака<mark>т содернит атарармат</mark>ированные запады<u>ители. Введите вместо западнит</u>елей текст иви нажмите зн<mark>ачок, чт</mark> Для добавления или удаления пунктов маркированного списка из текста, просто щелкните кнопку "Маркеры" на в Чтобы увеличить количество заполнителей для заголовков, содержимого или основного текста, просто ск<mark>рпируй</mark> Жела¢те использовать собственные дзображения вместо стандартных? Нет проблем! Просто нажмите из<mark>ображ</mark> качественная заполнителей для заголовков содержимого или основного текста, просто принадлежность объекта по месту и времени, а количественная -

придает объекту количественную определенность.

#### **Блоки показателей:**

-показатели производства,

-трудовых ресурсов,

-основных и оборотных фондов,

-капитальных вложений,

-природных ресурсов,

-научно-технического прогресса,

-финансов и денежного обращения,

-социального развития и уровня жизни населения, -внешнеэкономических связей.

#### Печать

# Размеры этого плакат ${\rm K}$ Ла ${\rm c}$ сификация показателей на широкоформатно

#### Настройка содержимого

Плака<mark>т содержит отформатированные заполнители. Введите вместо заполнителей текст или нажмите зн<mark>ачок, чт</mark></mark> глакаї содержит отформатированные заполнители. Введите вместо заполнителей текст или нажмите значок, ч<br>Пля добавления ини удаления пунктов маркированного списка из текста, просто щелкните кнопку "Маркеры" на в Чтобь<mark>, увеличить количество заполнителей для загодовков, сод</mark>ержимого или основного текста, просто ск<mark>рпируй</mark> <del>Жел<mark>аф</mark>те использовать собственные изображения вместо стан́дартных? Нет проблем! Просто нажмите из<mark>ображ</mark>∉</del> ичить количество заполнителеи для заголовков, со,<br>КОЛИЧЕСТВЕННЫЕ И КАЧЕСТВЕННЫЕ;<br>ГЕЗЕ 2002 - СОБСТВОШНО ИСОБРАЖАЩЕ ВМОДЕ ОТО.

абсолютные и относительные;

утверждаемые и расчетные;

индикативные и справочные;

синтетические и индивидуальные.

**- принцип сочетания отраслевого и регионального аспектов планирования**:

- **принцип социальной ориентации**;
- **принцип сбалансированности и пропорциональности;**
- **принцип адекватности;**
- **принцип оптимальности**;
- **принцип целенаправленности и приоритетности;**
- **принцип комплексности;**
- **принцип непрерывности;**

Настройка содержимого Плакат содержит отформатированные заполнители. Введите вместо заполнителей текст или нажмите зн<mark>ачок, чтобя до</mark> для добавления **ОМИНДИНИ АЛЬТЕРНАТИВНОСТИ;** иска из текста, просто щелкните кнопку "Маркеры" на в Чтобы увеличить количество заполнителей для заголовков, содержимого или основного текста, просто ск<mark>опируй</mark> Желаете использовать собственные изображения вместо стандартных? Нет проблем! Просто нажмите изображе

### Печать <sup>Разм</sup>ринципы прогнозирования и планирования и принципы на широкоформатно

### Печать г течать<br>Размеры этого пла ${\bf C_T}{\bf a}{\bf H}{\bf W}_{\rm B}{\bf \Pi}{\bf O}$ Л ${\bf H}{\bf O}{\bf \Gamma}{\bf O}$  в ${\bf L}{\bf W}{\bf K}$ Л ${\bf Q}$ д ${\bf \Pi}{\bf O}{\bf U}{\bf C}{\bf C}{\bf a}$ на широкоформатно Настройка содержимого ПРОГНОЗИРОВАНЯИ

Плакат содержит отформатированные заполнители. Введите вместо заполнителей текст или нажмите значок, чт Для добавления или удаления пунктов маркированного списка из текста, просто щелкните кнопку "Марке<mark>ры</mark>" на г Чтобь увеличить количество заполнителей для заголовков, содержимого или основного текста, просто скрпируй Желаете использовать собственные изображения вместо стандартных? Нет проблем! Посто нажмите изображе

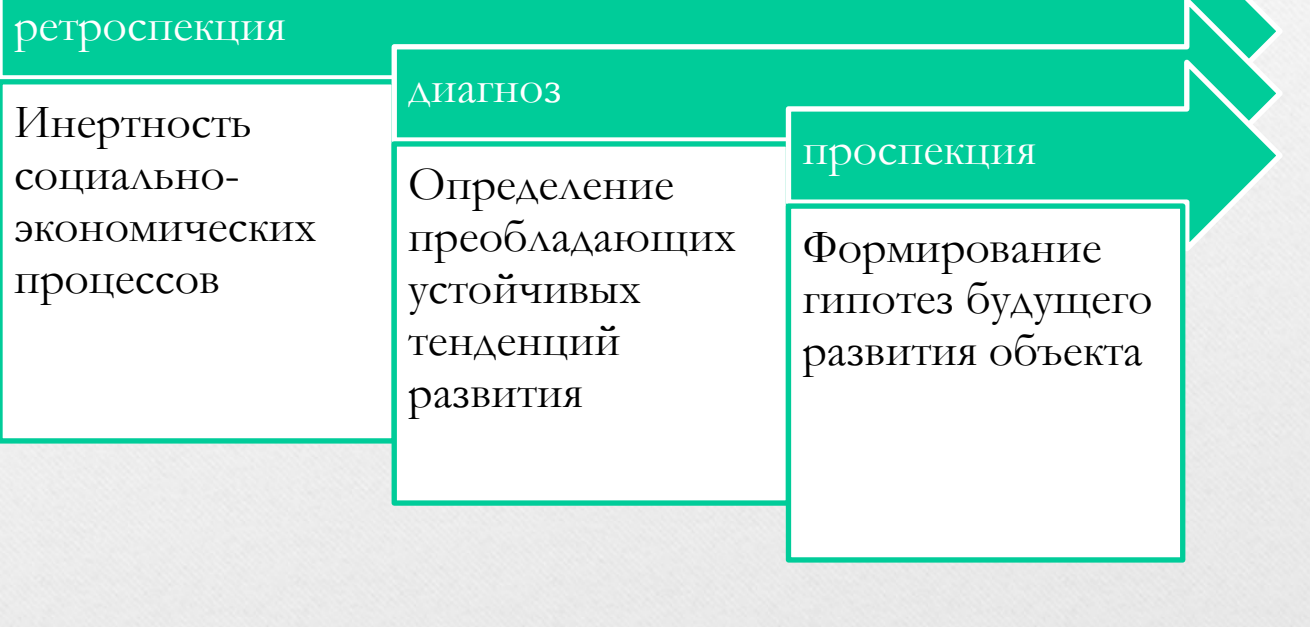

# Размеры этого плаката — 13,9 см в ширину и 91,4 см в высоту. Он предназначен для печати на широкоформатно $\bf{ATALI}$

#### Настройка содержимого

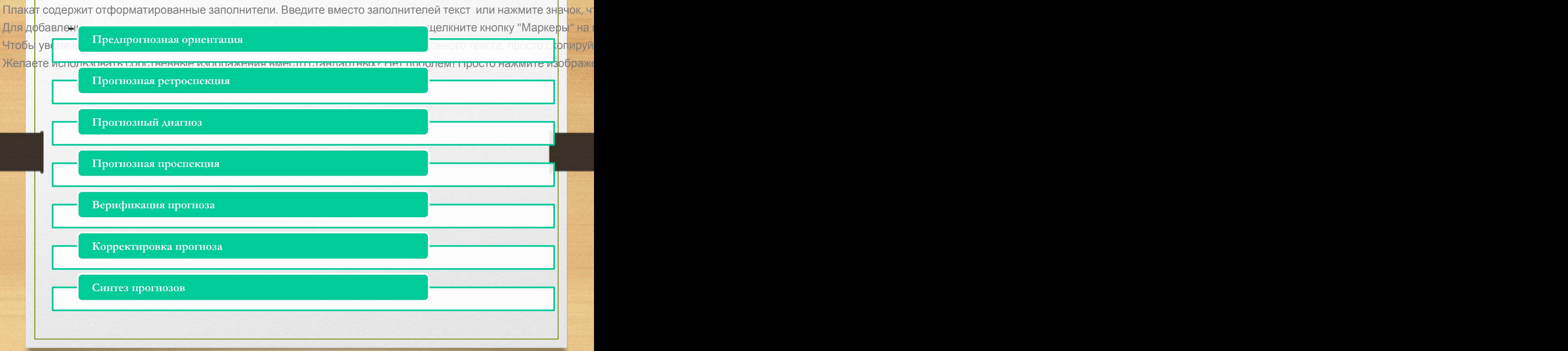

## Печать Размеры этого плаката – $\gamma$ 21,9 см в ширину и 91,4 см в высоту. Он предназначен для печати на широкоформатно $\delta$

#### Настройка содержимо

Плакат содержит отформатированные заполнители. Введите вместо заполнителей текст или нажмите зн<mark>ачок, чтобя до</mark> Для добавле**ПАРОПНОЗНЕНИЙ ВАРИЗНЕТ**кирОАННОГВСПРОЗПОЗОВаСФЕТА НАГЛАНИТЕ КНОРКУ "Маркеры" на в чтобь увеличинозмой немы во при таки для заголовков, содержимого или основного текста, просто скопируй Желаете использовать собственные изображения вместо стандартных? Нет проблем! Просто нажмите из<mark>ображе</mark> моделях путем варьирования характеристик объекта прогнозирования, входящих в модель, с целью выявления возможных, допустимых и (или) недопустимых прогнозных вариантов и альтернатив развития объекта прогнозирования.

**Задание на прогноз** - документ, определяющий цели и задачи про- гноза и регламентирующий порядок его разработки. Задание, как правило, содержит: основание для разработки прогноза (постановление, приказ и т. д.), определение объекта прогнозирования, его основных характеристик, параметров прогноза, организационные мероприятия, данные о финансировании и материальном обеспечении, координационный план и этапность разработки прогноза.

#### Настройка содержимого

Плака<mark>т содержит отформатированные заполнители. Введите вместо заполнителей текст или нажмите зн<mark>ачок, чт</mark></mark> глакат содержи тоторорматированные заполнители. Введите вместо заполнителей текст или нажмите значок, ч<br>Для добавления или удаления пунктов маркированного списка из текста, просто щелкните кнопку "Маркеры" на в Чтобы увеличит **РОП НОЗИРОВАНИИ, ИССЛСАФАФВА НИС** ЖОГО РОЙ СТОРОВО АНЕЕТ, просто ск<mark>опируй</mark> Желаете использовату чабттвенные морым и при вотворительный у состроян прядто нажмите из<mark>ображе</mark> объекта в будущем и (или) путях и сроках их осуществления.

### **Прогнозная альтернатива** - один из альтернативных прогнозов, составляющих полную группу возможных взаимоисключающих прогнозов.

**Граф-модель объекта прогнозирования**  прогнозная модель в виде графа.

точность прогноза

прогнозный горизонт ;

период упреждения прогноза;

период основания прогноза (время основания);

Плака<mark>т содержит отформатированные заполнители. Введите вместо заполнителей текст или нажмите зн<mark>ачок, чт</mark></mark> глакаї содержит отформатированные заполнители. Введите вместо заполнителей текст или нажмите значок, ч<br>Для добавления или удаления пунктов маркированного списка из текста, просто щелкните кнопку "Маркеры" на в Чтобь<mark>,</mark> увеличить количество заполнител<u>ей для заго</u>довков, содержимого или основного текста, просто ск<mark>рпируй</mark> <del>Жел<mark>аф</mark>те использовать собственные изобра</del>жения вместо стандартных? Нет проблем! Просто нажмите из<mark>ображ</mark> ить количество заполнителей для заголов<br>Обоснованность прогноза;<br>и еслетносбатранные изображения рибо

Настройка содержимого

Печать т течать<br>Размеры этого плаката —<mark>12 арамстры 1951, ороган ОЗЗ-</mark>ечати на широкоформатно